# ГОСУСЛУГИ

**Государственная услуга** *«Выдача, приостановление действия и аннулирование разрешений на добычу (вылов) водных биологических ресурсов, а также внесение в них изменений»*

# **Государственную услугу предоставляет** *Росрыболовство*

**Результат государственной услуги** *Предоставление решения о выдаче разрешения на добычу (вылов) водных биологических ресурсов, предоставление решения о внесении изменений в разрешение, предоставление решения о возобновлении действия разрешения (внесение записи о предоставлении в реестр)*

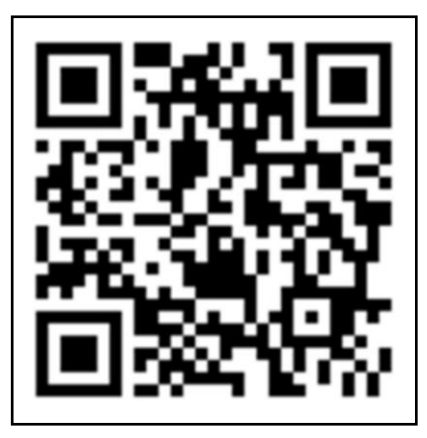

*Реестровая запись о решении создается в ведомственной информационной системе Росрыболовства и направляется в Единый реестр учета лицензий (разрешений) для присвоения номера, который затем получает ведомственная информационная система.*

# **За предоставлением услуги можно обратиться:**

*На Единый портал государственных и муниципальных услуг (функций).*

# **Размер государственной пошлины:**

*800 при обращении организации на Единый портал государственных и муниципальных услуг (далее – ЕПГУ).*

*350 при обращении индивидуального предпринимателя на Единый портал государственных и муниципальных услуг (далее – ЕПГУ)*

# **Сведения, представляемые заявителем:**

*Заявление на предоставление государственной услуги (предоставление решения о выдаче разрешения на добычу (вылов) водных биологических ресурсов):*

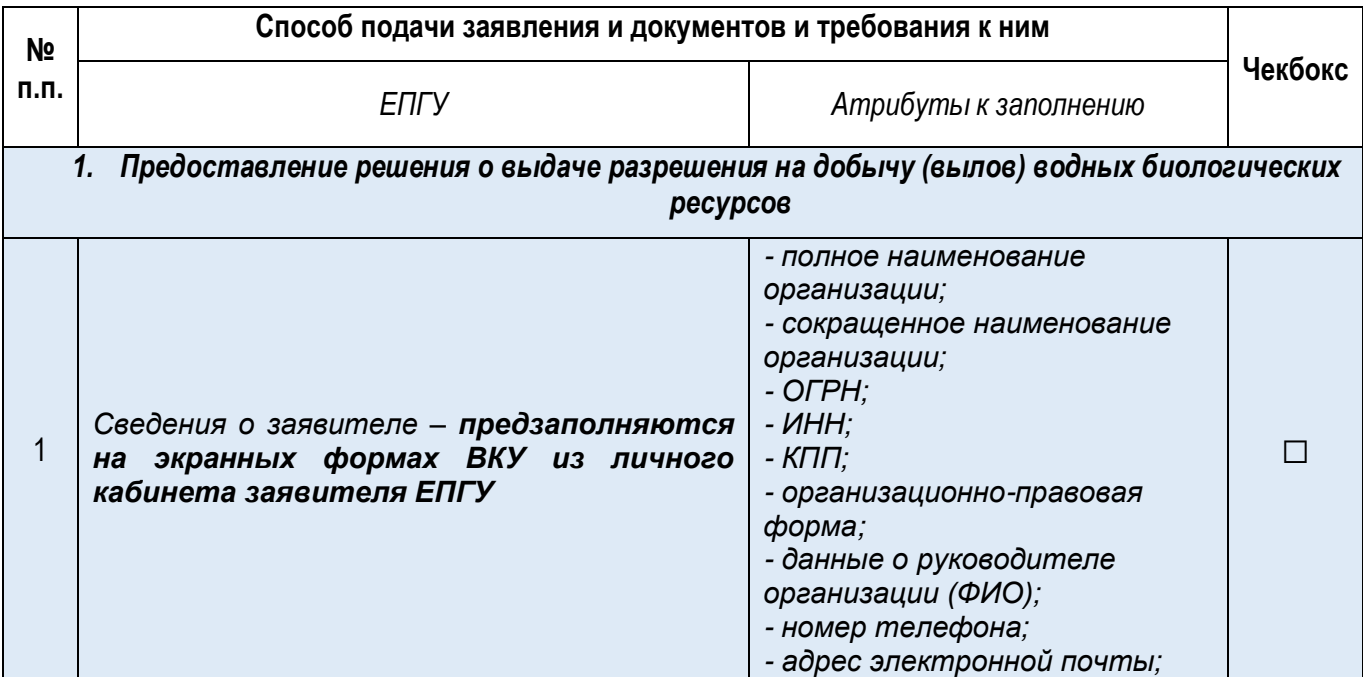

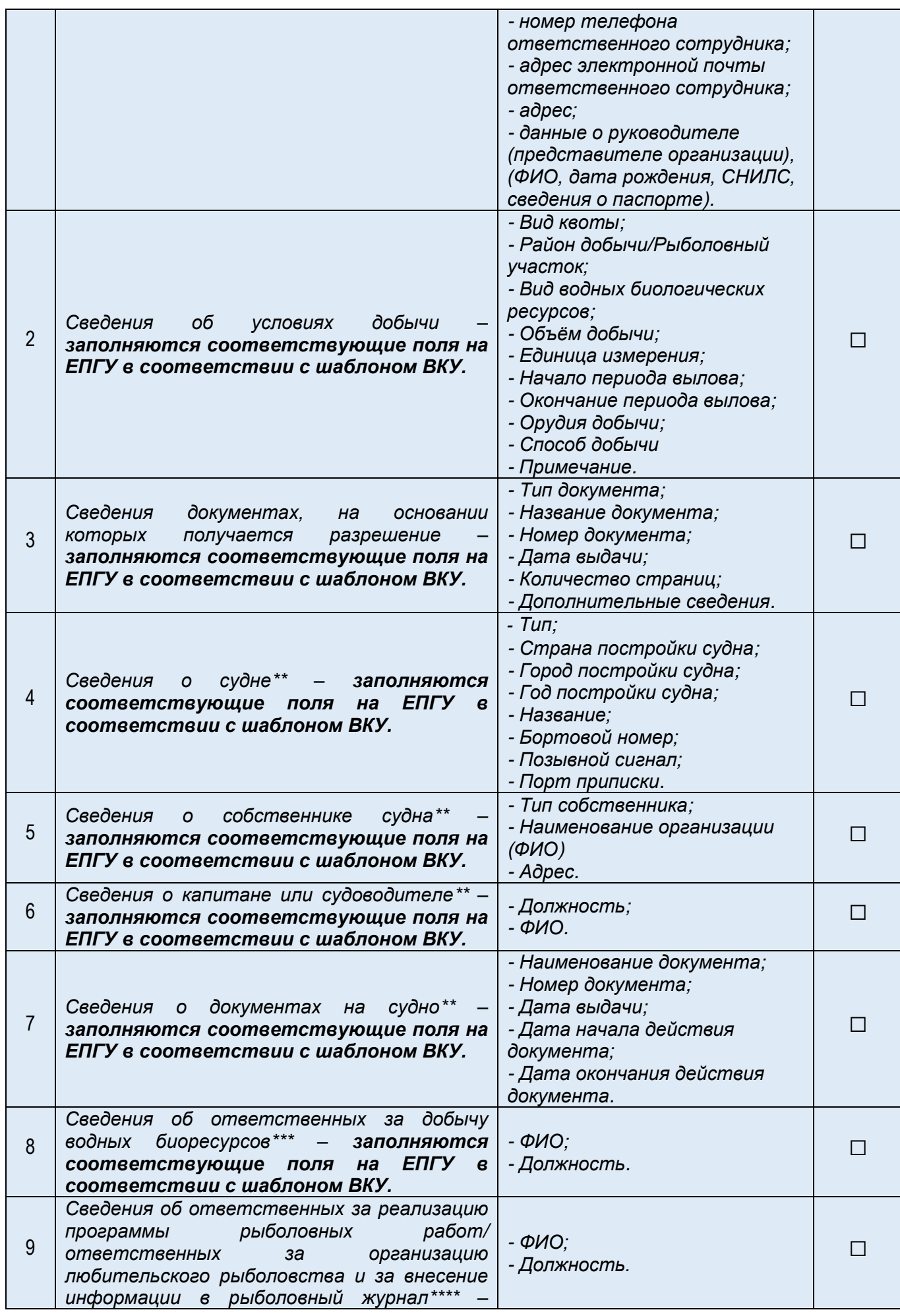

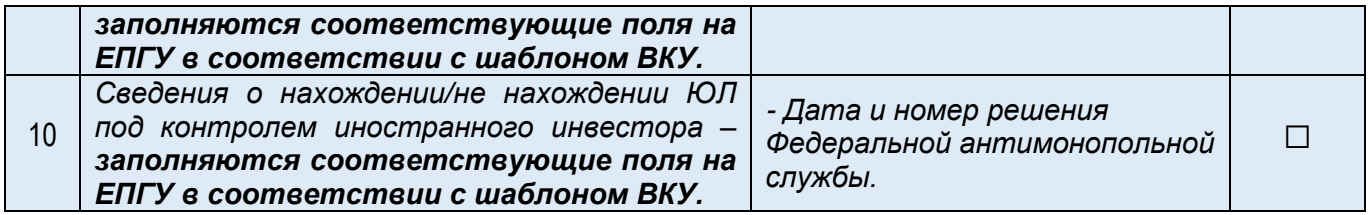

\* - Для получения разрешения на прибрежное рыболовство и/или на вылов крабов в инвестиционных целях заявитель должен быть зарегистрирован в прибрежном субъекте РФ

\*\* - Для получения разрешения на вылов с использованием судна

\*\*\* - Для получения разрешения на вылов без использования судна

\*\*\*\*- Для получения разрешения на осуществление рыболовства в учебных и культурно-просветительских целях, в научно-исследовательских и контрольных целях, в целях аквакультуры, любительского рыболовства

#### **Сведения, которые необходимо получать в рамках межведомственного взаимодействия:**

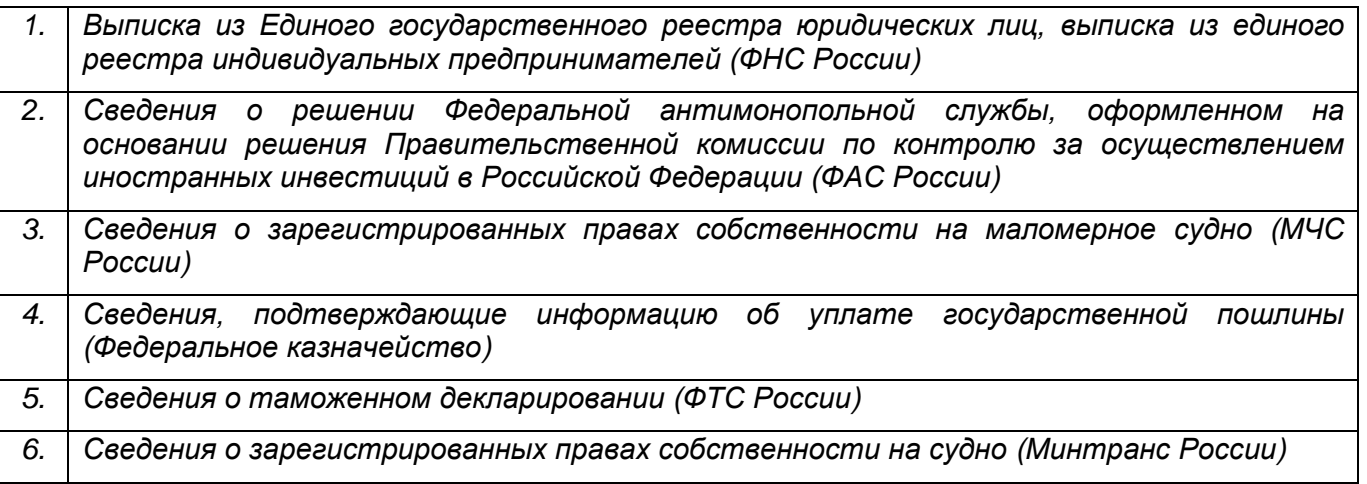

#### **Срок предоставления услуги:**

*Рассмотрение заявления и принятие решения о выдаче разрешения (об отказе в выдаче) осуществляется в срок, не превышающий 5 рабочих дней со дня поступления заявления и сведений.*

#### **Подписание заявления**

*Заявление подписывается УКЭП, УНЭП для юридических лиц и ИП (с использованием приложения «Госключ»).*

# *Заявление на предоставление государственной услуги (предоставление решения о внесении изменений в разрешение):*

# **Размер государственной пошлины:**

*350 при обращении организации на Единый портал государственных и муниципальных услуг (далее – ЕПГУ).*

*200 при обращении индивидуального предпринимателя на Единый портал государственных и муниципальных услуг (далее – ЕПГУ)***.**

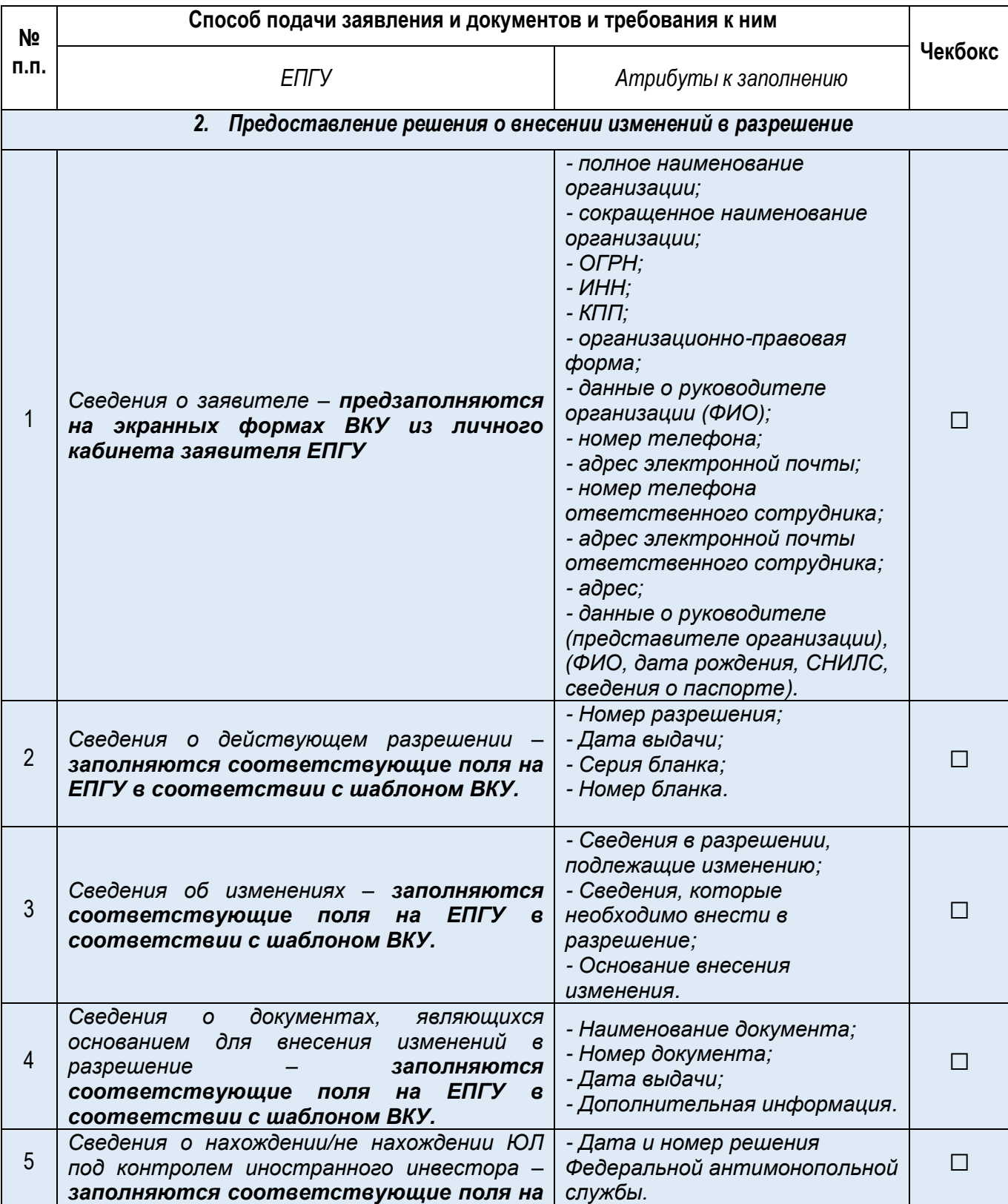

# *ЕПГУ в соответствии с шаблоном ВКУ.*

**Сведения, которые необходимо получать в рамках межведомственного взаимодействия:**

![](_page_4_Picture_221.jpeg)

#### **Срок предоставления услуги:**

*Рассмотрение заявления и принятие решения о внесении изменений в выданное разрешение (об отказе во внесении изменений) осуществляется в срок, не превышающий 3 рабочих дня со дня поступления заявления и сведений.*

#### **Подписание заявления**

*Заявление подписывается УКЭП, УНЭП для юридических лиц и ИП (с использованием приложения «Госключ»).*

*Заявление на предоставление государственной услуги (предоставление решения о возобновлении действия разрешения):*

**Государственная пошлина не взымается.**

![](_page_4_Picture_222.jpeg)

![](_page_5_Picture_266.jpeg)

#### **Сведения, которые необходимо получать в рамках межведомственного взаимодействия:**

![](_page_5_Picture_267.jpeg)

### **Срок предоставления услуги:**

*Рассмотрение заявления и принятие решения о возобновлении действия разрешения (об отказе в возобновлении) осуществляется в срок, не превышающий 2 рабочих дня со дня поступления заявления и сведений.*

#### **Подписание заявления**

*Заявление подписывается УКЭП, УНЭП для юридических лиц и ИП (с использованием приложения «Госключ»).*